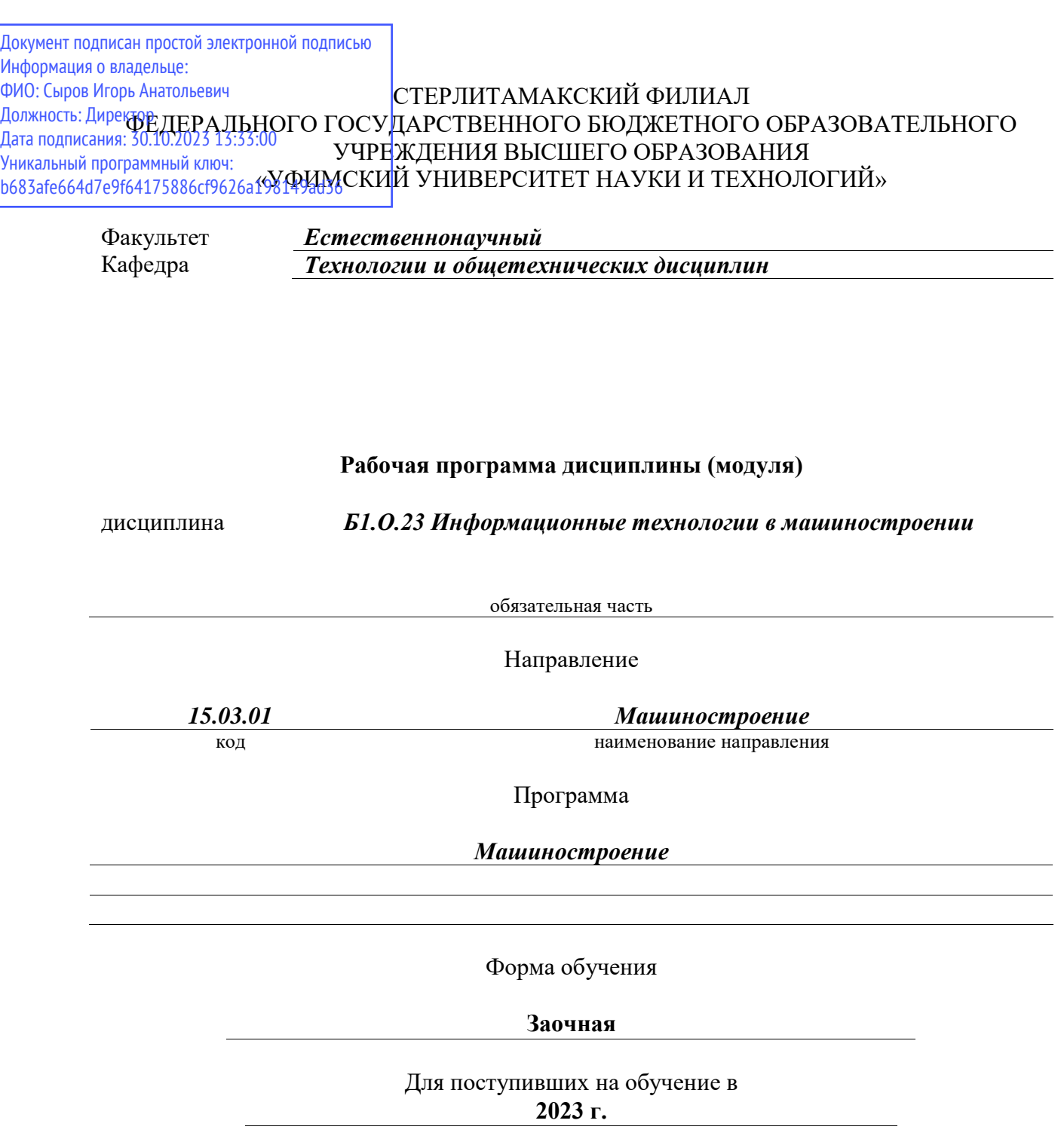

Разработчик (составитель) *к.п.н., доцент Анохин С. М.*

ученая степень, должность, ФИО

Стерлитамак 2023

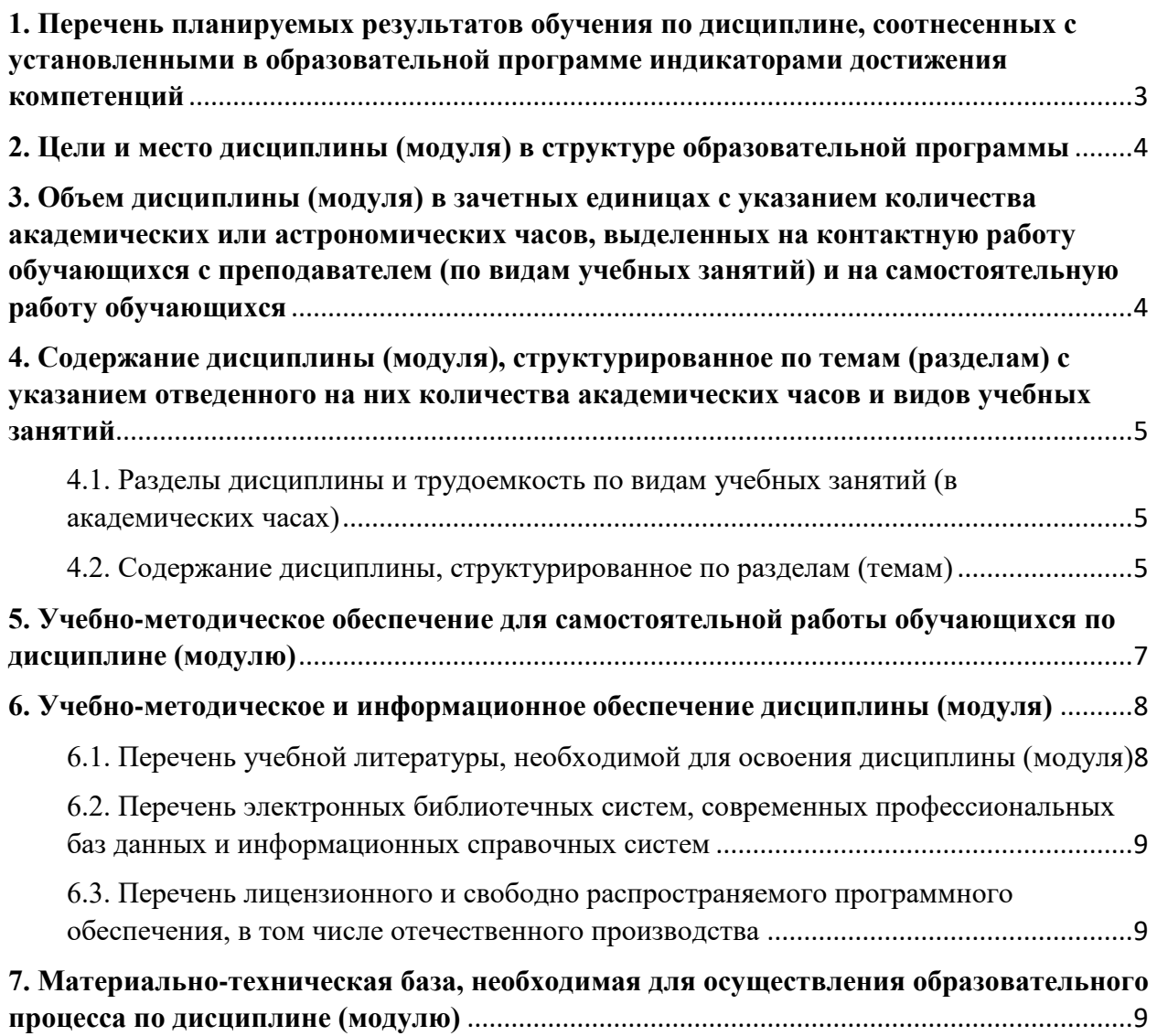

## <span id="page-2-0"></span>**1. Перечень планируемых результатов обучения по дисциплине, соотнесенных с установленными в образовательной программе индикаторами достижения компетенций**

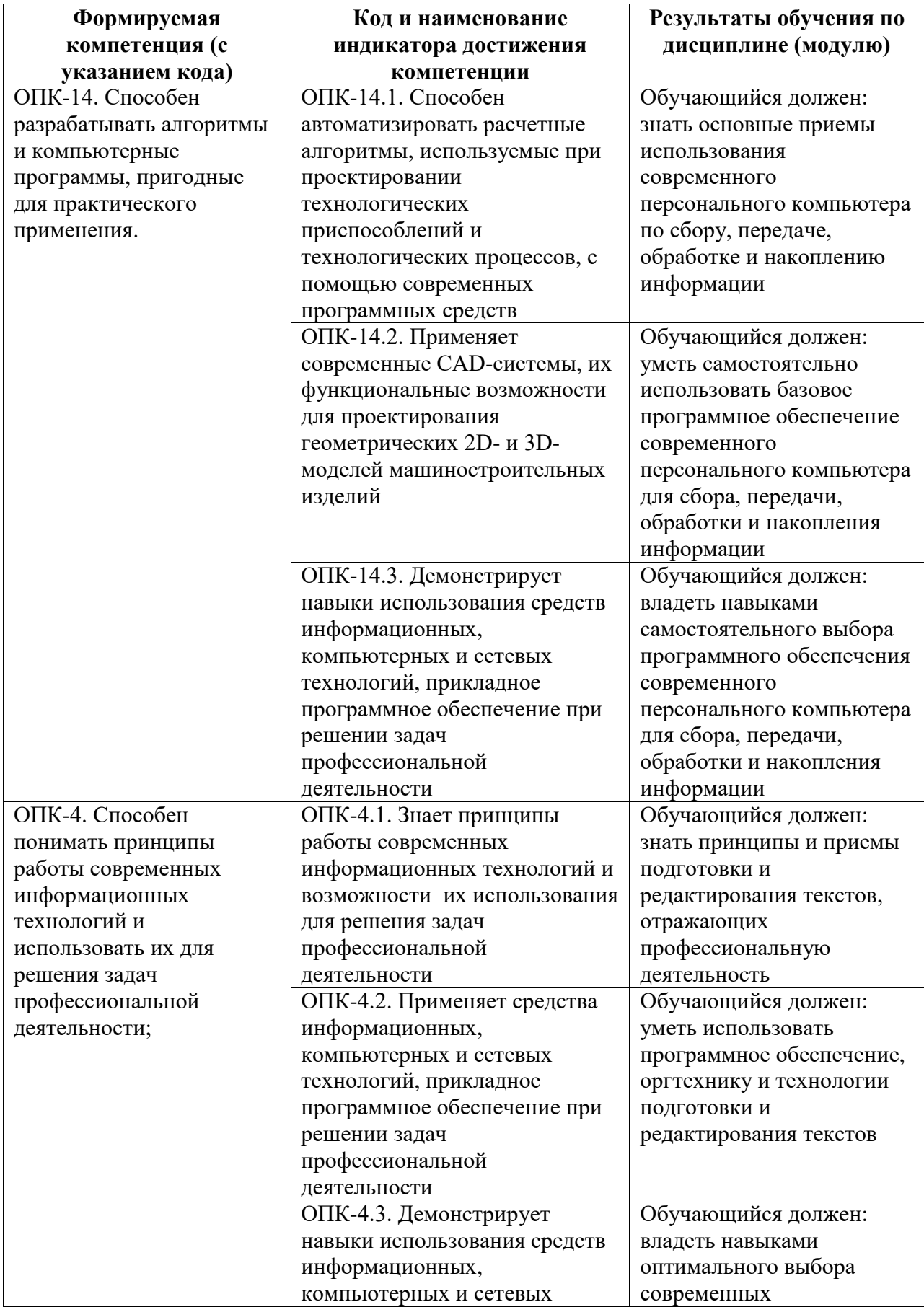

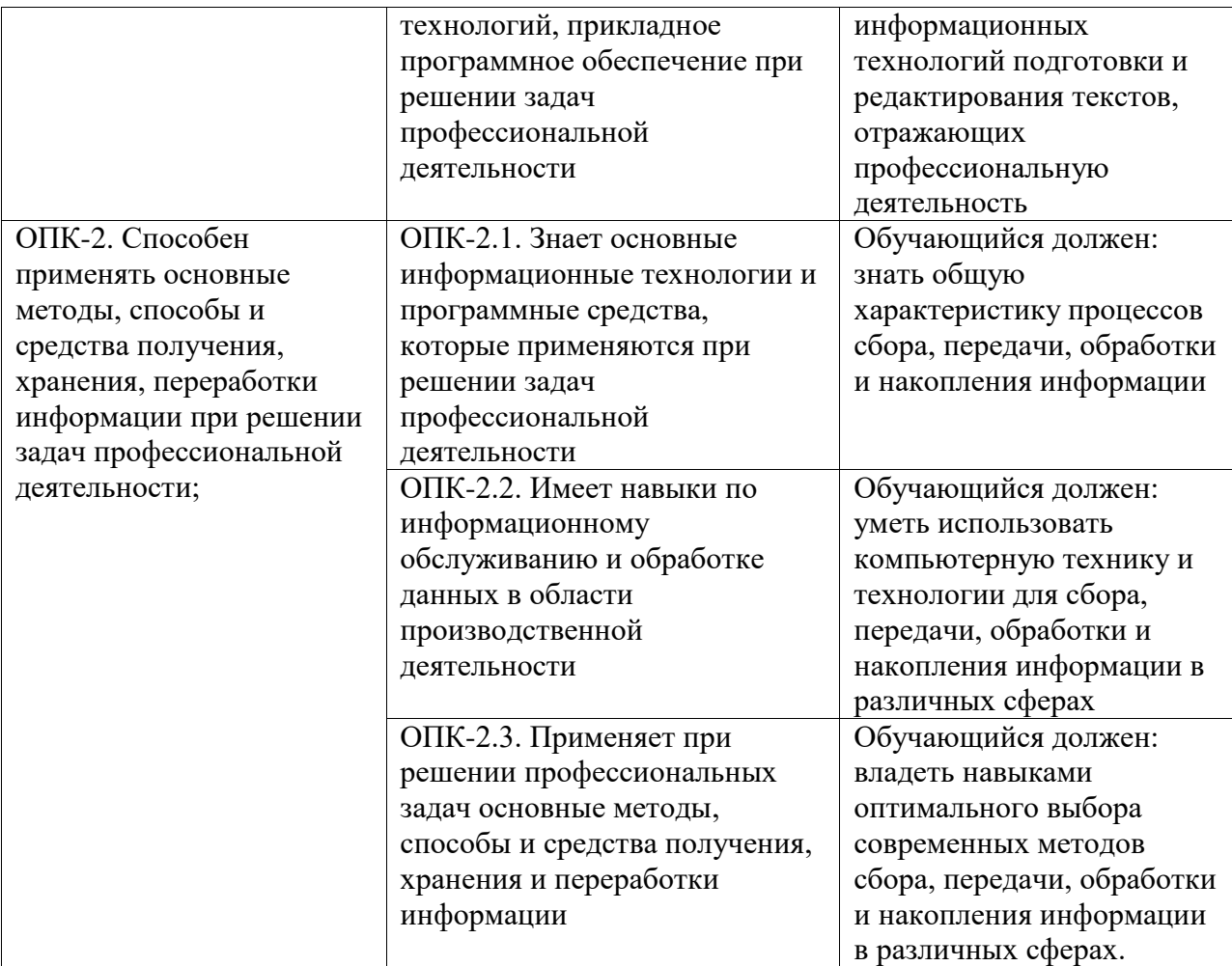

#### <span id="page-3-0"></span>**2. Цели и место дисциплины (модуля) в структуре образовательной программы**

Цели изучения дисциплины:

Дисциплина «Информационные технологии в машиностроении» относится к обязательной части.

Цели изучения дисциплины:

1) формирование у студентов теоретических знаний о современных информационных технологиях, моделях, методах и средствах решения функциональных задач и организации информационных процессов;

2) изучение организационной, функциональной и физической структуры базовой информационной технологии и базовых информационных процессов, рассмотрение перспектив использования информационных технологий в условиях перехода к информационному обществу.

Дисциплина изучается на 1, 2 курсах в 2, 3 семестрах

<span id="page-3-1"></span>**3. Объем дисциплины (модуля) в зачетных единицах с указанием количества академических или астрономических часов, выделенных на контактную работу обучающихся с преподавателем (по видам учебных занятий) и на самостоятельную работу обучающихся**

Общая трудоемкость (объем) дисциплины составляет 144 акад. ч.

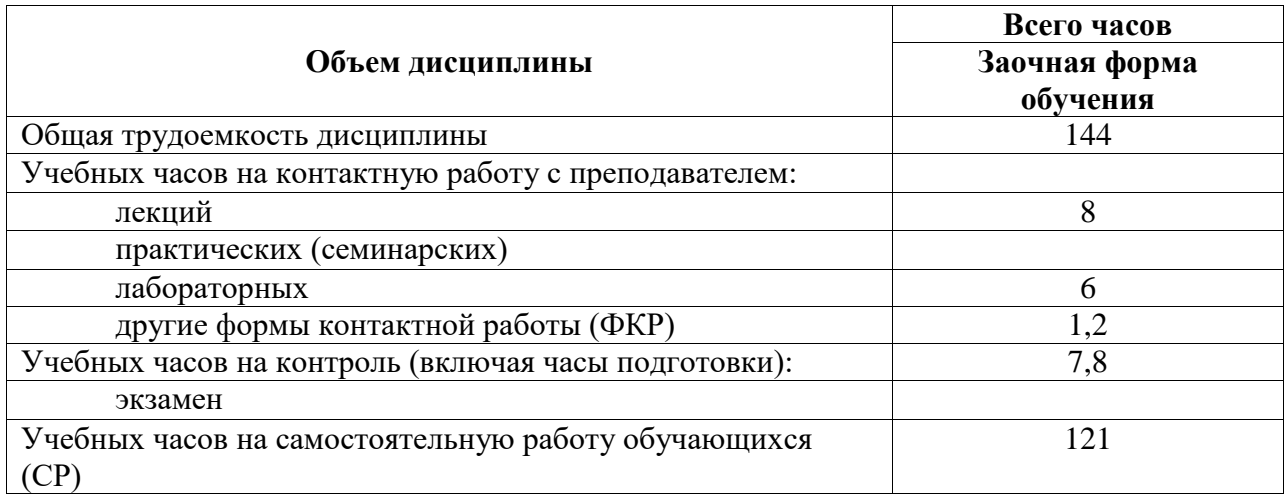

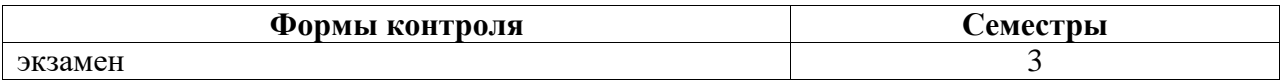

### <span id="page-4-0"></span>**4. Содержание дисциплины (модуля), структурированное по темам (разделам) с указанием отведенного на них количества академических часов и видов учебных занятий**

#### <span id="page-4-1"></span>**4.1. Разделы дисциплины и трудоемкость по видам учебных занятий (в академических часах)**

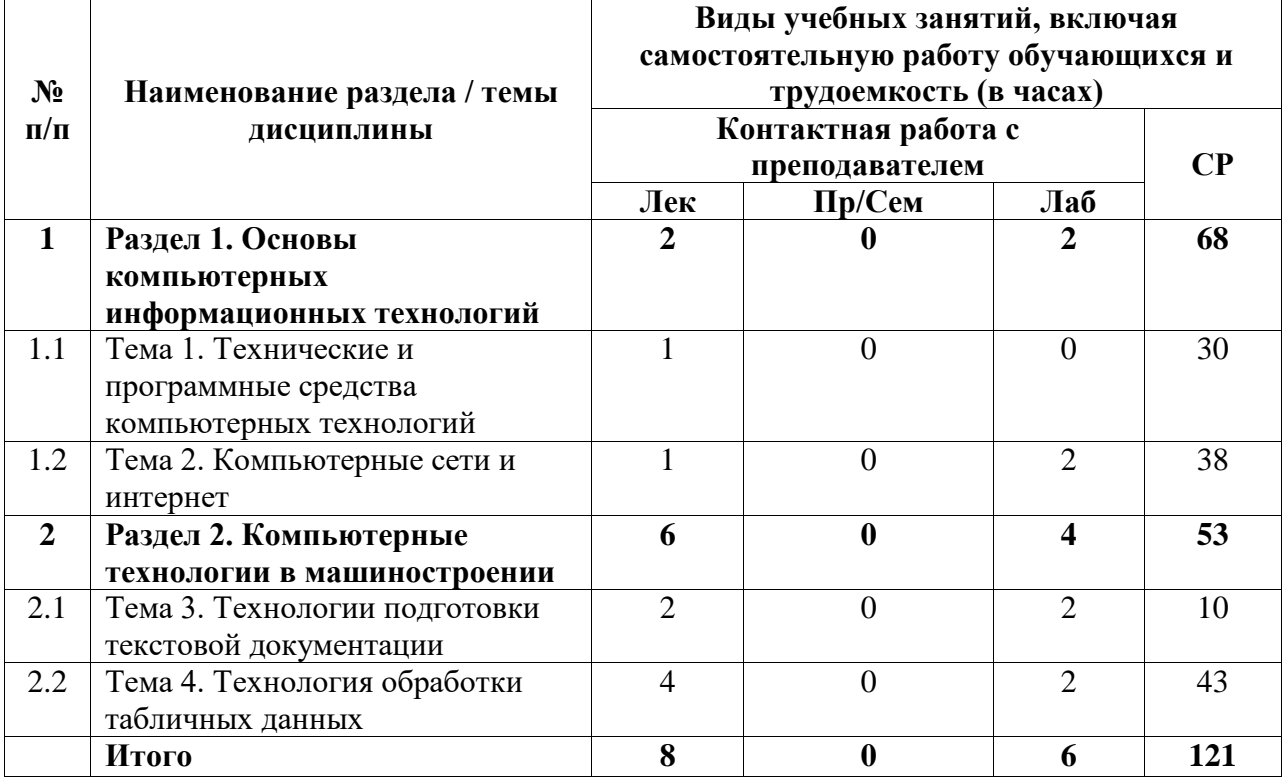

## <span id="page-4-2"></span>**4.2. Содержание дисциплины, структурированное по разделам (темам)**

Курс лекционных занятий

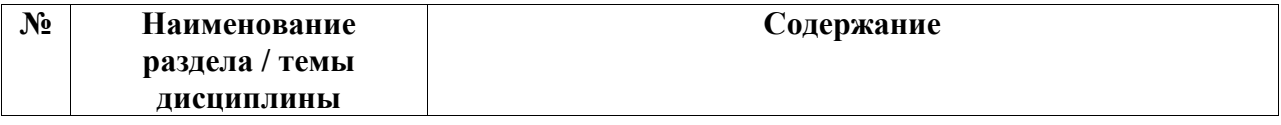

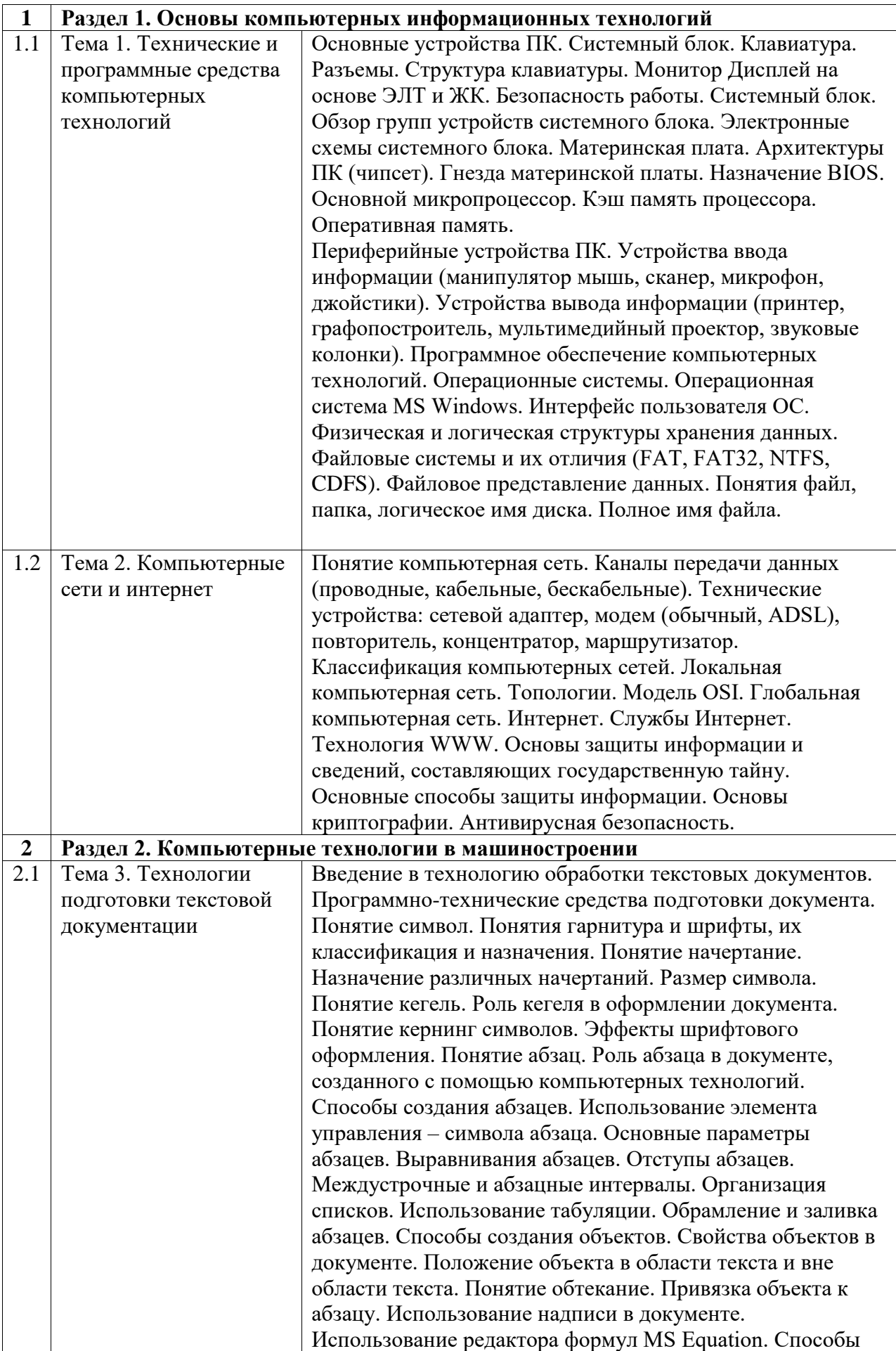

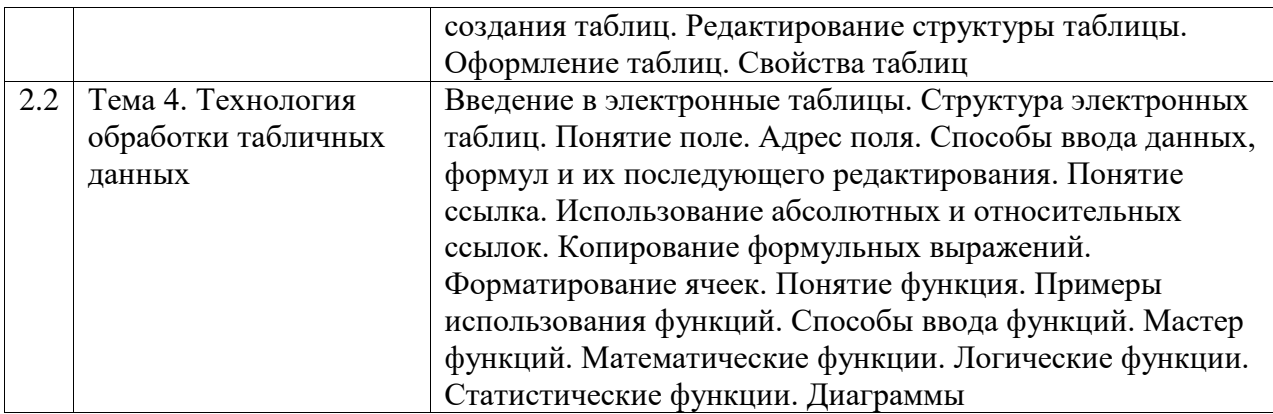

# Курс лабораторных занятий

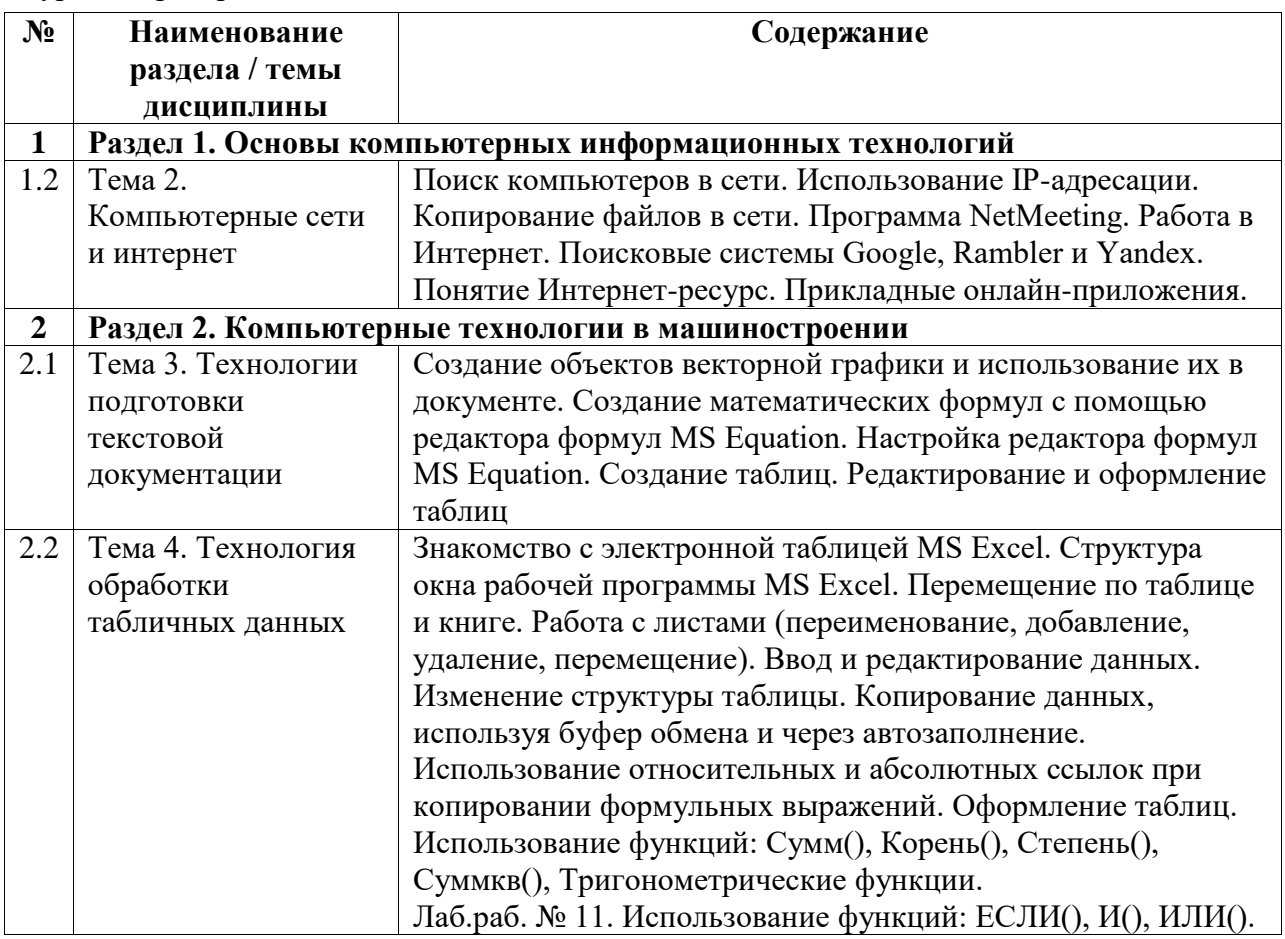

# <span id="page-6-0"></span>**5. Учебно-методическое обеспечение для самостоятельной работы обучающихся по дисциплине (модулю)**

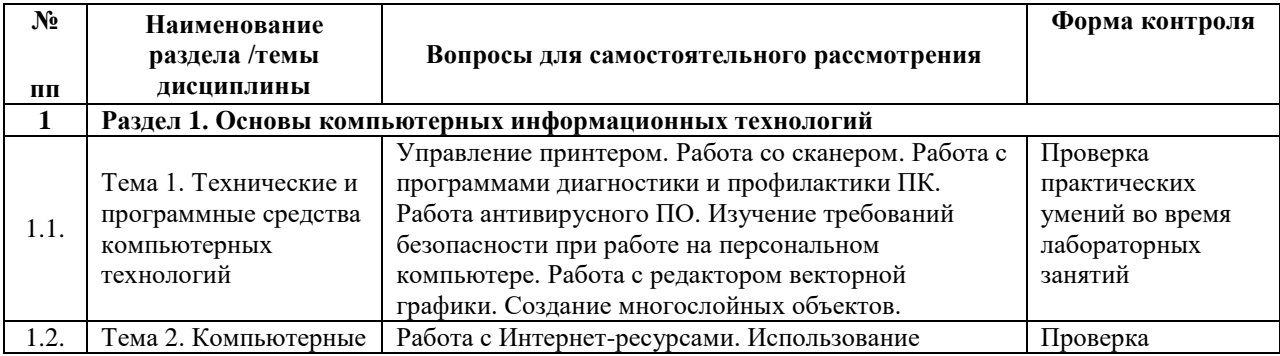

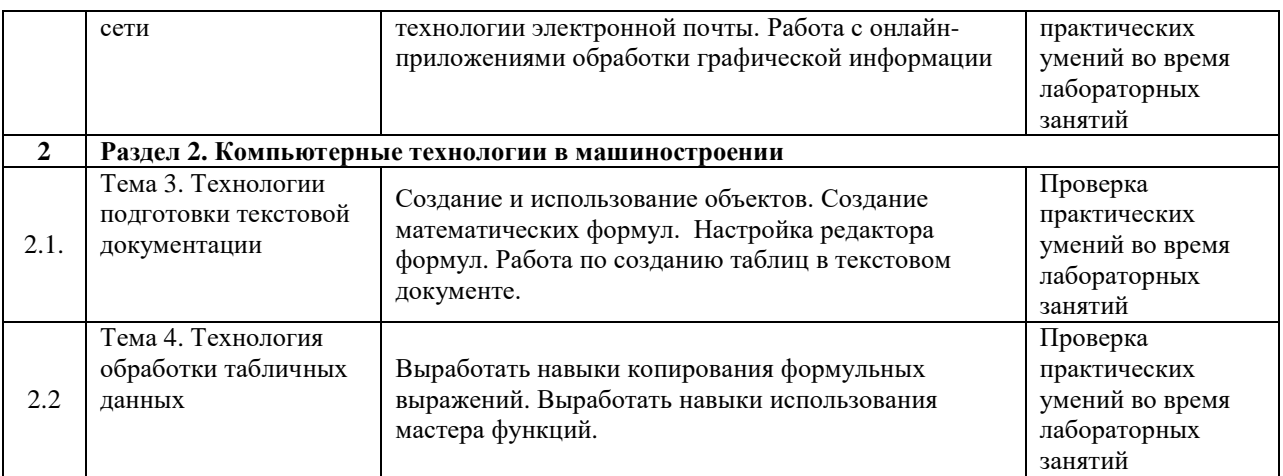

Список учебно-методических материалов для самостоятельного изучения:

1. Грошев, А.С. Информатика : учебник для вузов / А.С. Грошев. – М. ; Берлин : Директ-Медиа, 2015. – 484 с. : ил. – Библиогр.: с. 466. - ISBN 978-5-4475-5064-6 ; То же [Электронный ресурс]. – URL: http://biblioclub.ru/index.php?page=book&id=428591 (20.06.2023).

2. Грошев, А.С. Информационные технологии : лабораторный практикум / А.С. Грошев. - 2-е изд. - Москва ; Берлин : Директ-Медиа, 2015. - 285 с. : ил., табл. - Библиогр. в кн. - ISBN 978-5-4475-5065-3 ; То же [Электронный ресурс]. - URL: <http://biblioclub.ru/index.php?page=book&id=434666> (20.06.2023).

### <span id="page-7-0"></span>**6. Учебно-методическое и информационное обеспечение дисциплины (модуля)**

# <span id="page-7-1"></span>**6.1. Перечень учебной литературы, необходимой для освоения дисциплины (модуля) Основная учебная литература:**

- 1. Грошев, А.С. Информатика : учебник для вузов / А.С. Грошев. М. ; Берлин : Директ-Медиа, 2015. – 484 с. : ил. – Библиогр.: с. 466. - ISBN 978-5-4475-5064-6 ; То же [Электронный ресурс]. – URL: http://biblioclub.ru/index.php?page=book&id=428591 (20.06.2023)
- 2. Грошев, А.С. Информационные технологии : лабораторный практикум / А.С. Грошев. - 2-е изд. - Москва ; Берлин : Директ-Медиа, 2015. - 285 с. : ил., табл. - Библиогр. в кн. - ISBN 978-5-4475-5065-3 ; То же [Электронный ресурс]. - URL: http://biblioclub.ru/index.php?page=book&id=434666 (20.06.2023)

#### **Дополнительная учебная литература:**

1. Анохин С.М. Компьютерный практикум по информационным технологиям: обработка текста: Учеб.-метод. пособие для студентов, обучающихся по направлениям: «050100.62 – Педагогическое образование» и «051000.62 – Профессиональное обучение (по отраслям)». – Стерлитамак: Стерлитамакский филиал БашГУ, 2014. – 92 с.

<span id="page-8-0"></span>**6.2. Перечень электронных библиотечных систем, современных профессиональных баз данных и информационных справочных систем**

| $N_2$          | Наименование документа с указанием реквизитов                               |
|----------------|-----------------------------------------------------------------------------|
| $\Pi/\Pi$      |                                                                             |
| 1              | Договор на доступ к ЭБС ZNANIUM.COM между БашГУ в лице директора СФ         |
|                | БашГУ и ООО «Знаниум»№ 3/22-эбс от 05.07.2022                               |
| 2              | Договор на доступ к ЭБС «ЭБС ЮРАЙТ» (полная коллекция) между БашГУ в лице   |
|                | директора СФ БашГУ и ООО «Электронное издательство ЮРАЙТ» № 1/22-эбс от     |
|                | 04.03.2022                                                                  |
| 3              | Договор на доступ к ЭБС «Университетская библиотека онлайн» между БашГУ и   |
|                | «Нексмедиа» № 223-950 от 05.09.2022                                         |
| $\overline{4}$ | Договор на доступ к ЭБС «Лань» между БашГУ и издательством «Лань» № 223-948 |
|                | от 05.09.2022                                                               |
| 5              | Договор на доступ к ЭБС «Лань» между БашГУ и издательством «Лань» № 223-949 |
|                | от 05.09.2022                                                               |
| 6              | Соглашение о сотрудничестве между БашГу и издательством «Лань» № 5 от       |
|                | 05.09.2022                                                                  |
| 7              | ЭБС «ЭБ БашГУ», бессрочный договор между БашГУ и ООО «Открытые              |
|                | библиотечные системы» № 095 от 01.09.2014 г.                                |
| 8              | Договор на БД диссертаций между БашГУ и РГБ № 223-796 от 27.07.2022         |
| 9              | Договор о подключении к НЭБ и о предоставлении доступа к объектам НЭБ между |
|                | БашГУ в лице директора СФ БашГУ с ФГБУ «РГБ» № 101/НЭБ/1438-П от            |
|                | 11.06.2019                                                                  |
| 10             | Договор на доступ к ЭБС «ЭБС ЮРАЙТ» (полная коллекция) между УУНиТ в лице   |
|                | директора СФ УУНиТ и ООО «Электронное издательство ЮРАЙТ» № 1/23-эбс от     |
|                | 03.03.2023                                                                  |

#### **Перечень ресурсов информационно-телекоммуникационной сети «Интернет» (далее сеть «Интернет»)**

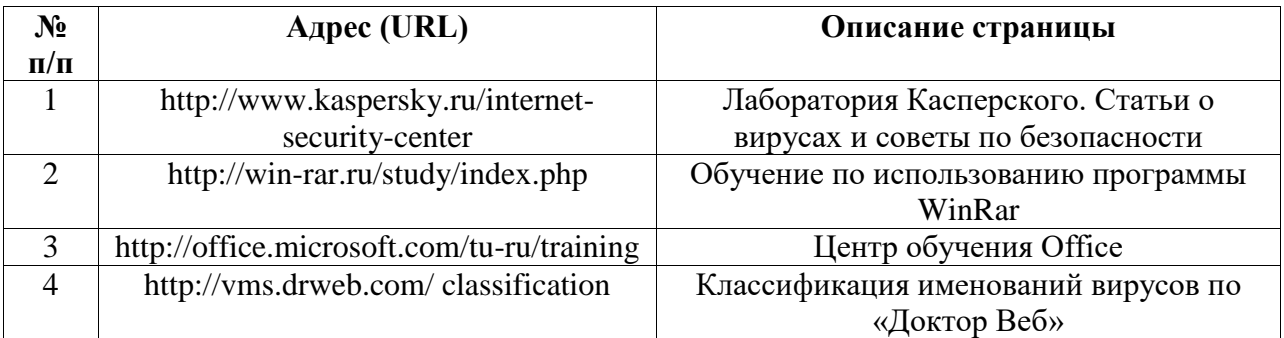

### <span id="page-8-1"></span>**6.3. Перечень лицензионного и свободно распространяемого программного обеспечения, в том числе отечественного производства**

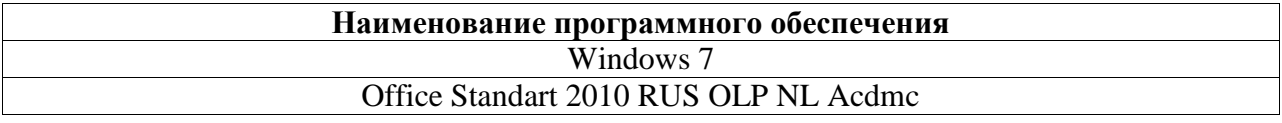

## <span id="page-8-2"></span>**7. Материально-техническая база, необходимая для осуществления образовательного процесса по дисциплине (модулю)**

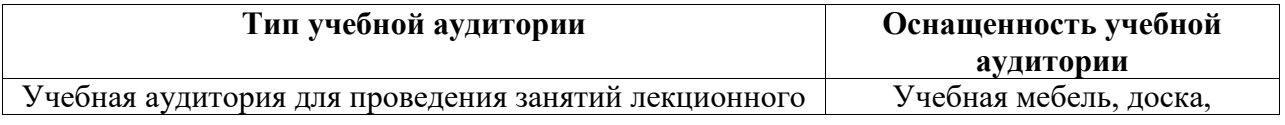

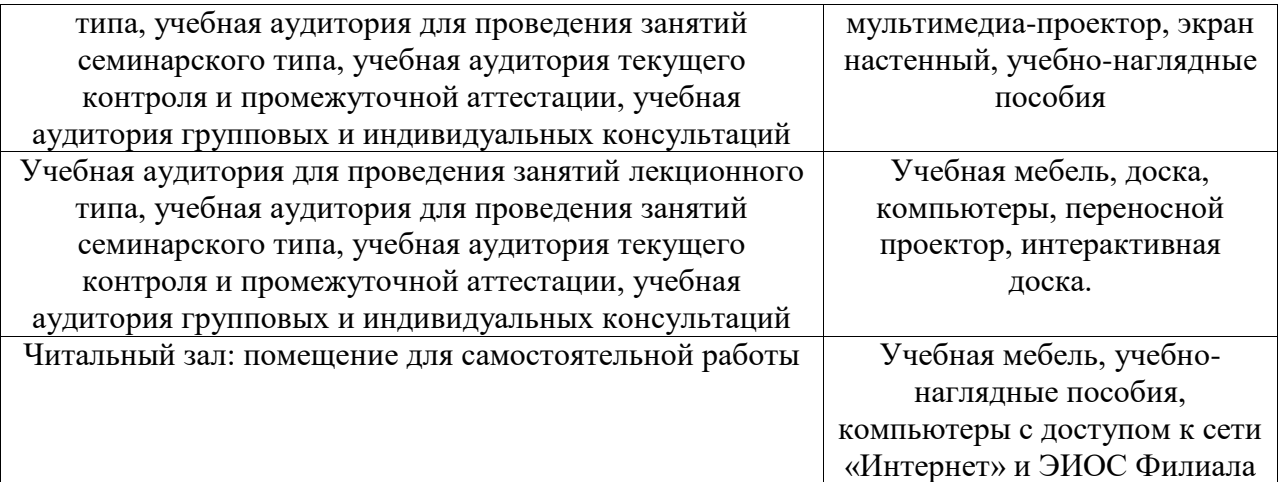